## **Total Mobile – Mobilise Application User Guide**

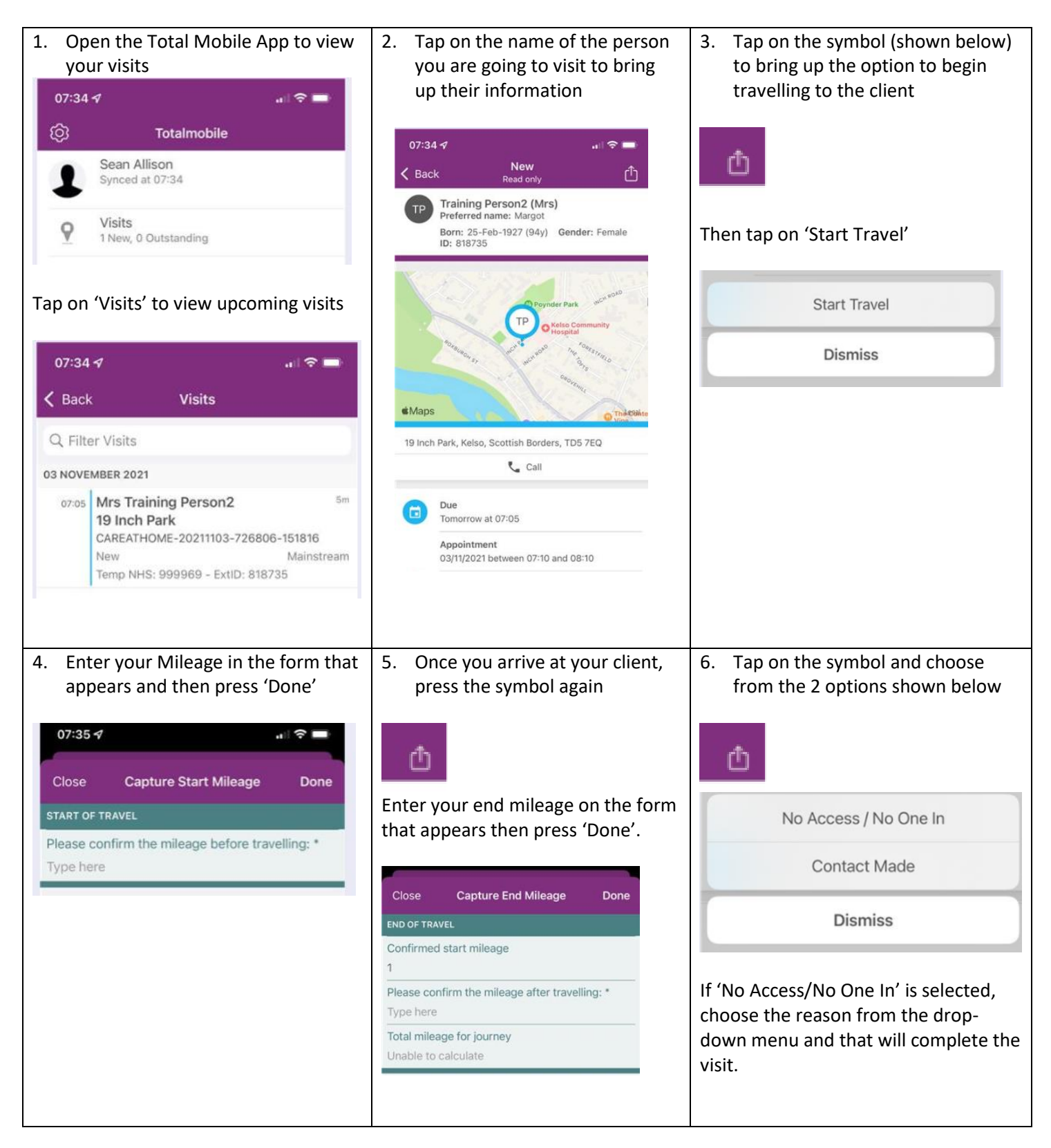

## **Total Mobile – Mobilise Application User Guide**

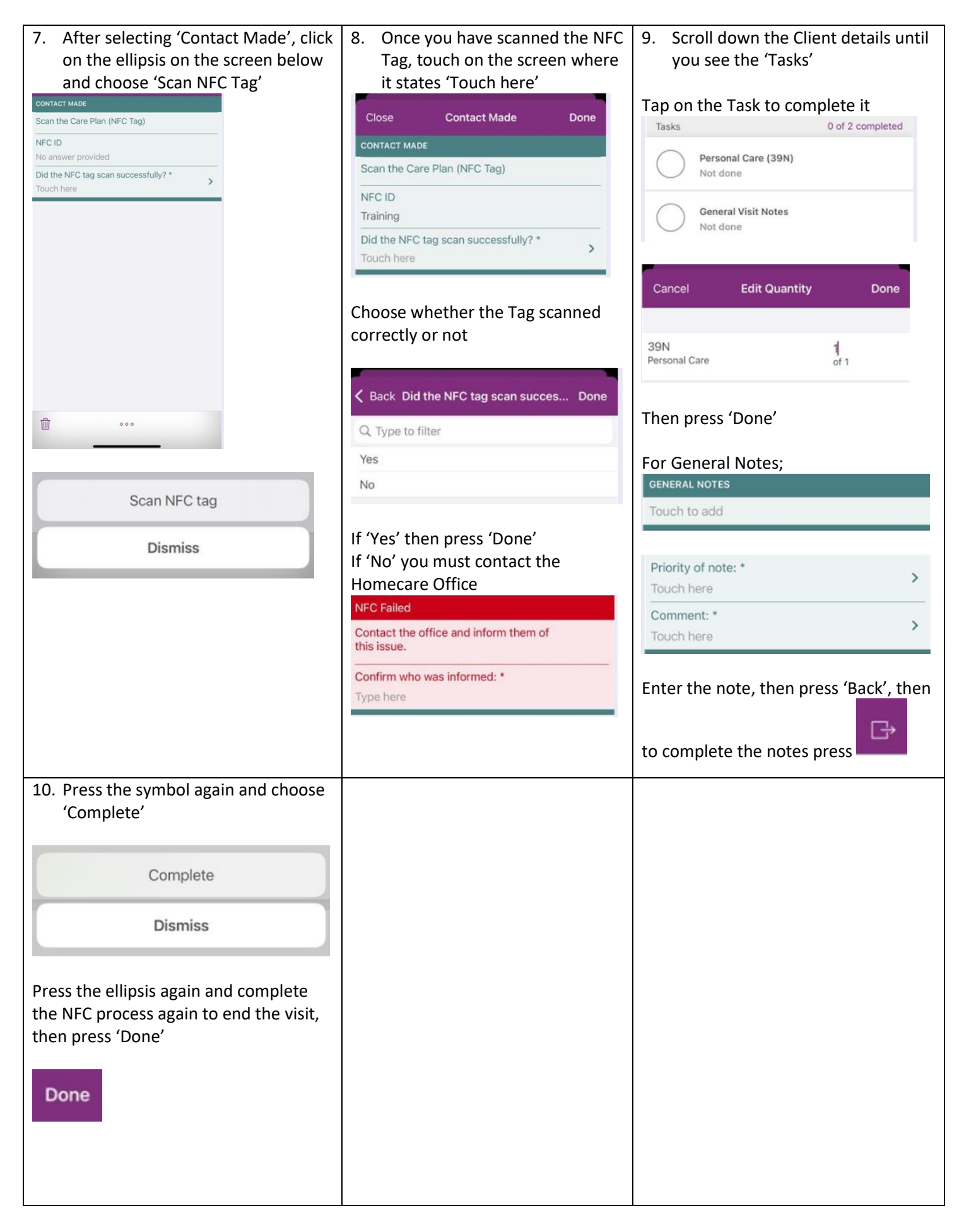